## **SIEMENS** PLC

**商——西门子华北总代理**

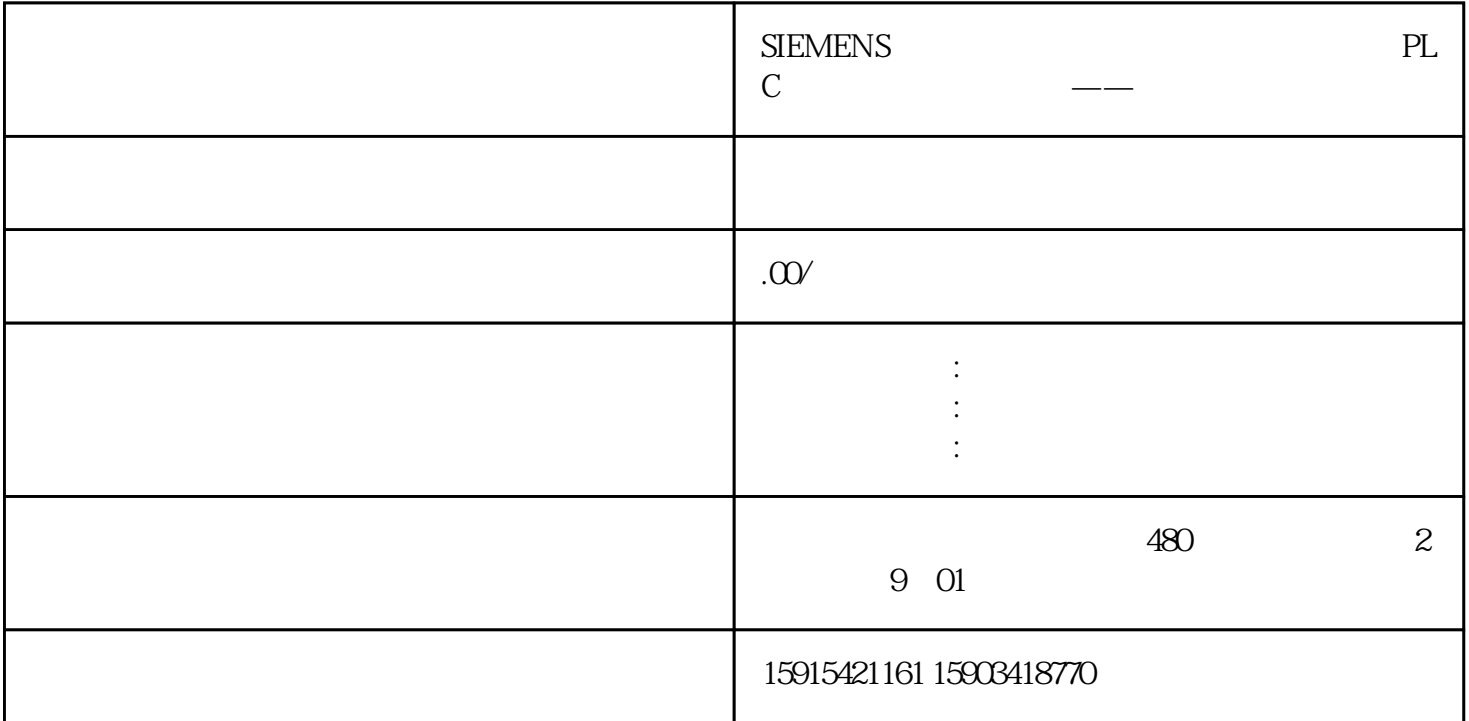

 $G120XA$ 

 $G120XA$ 

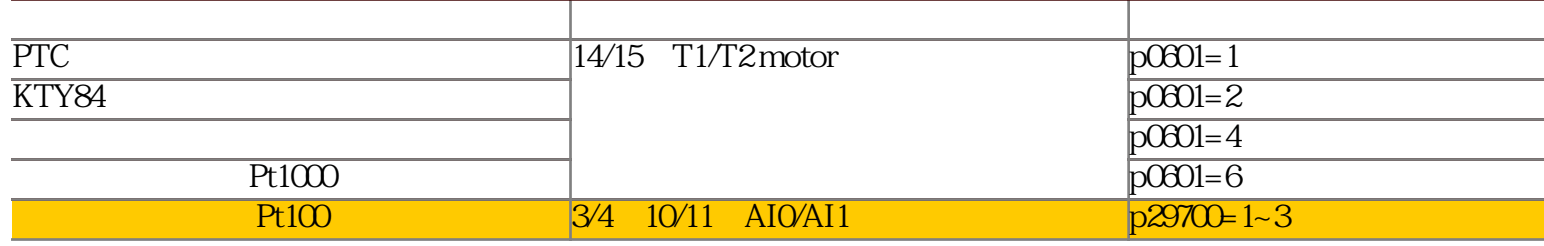

Pt100 G120XA 3 Pt100

02

 $Pt100$ 

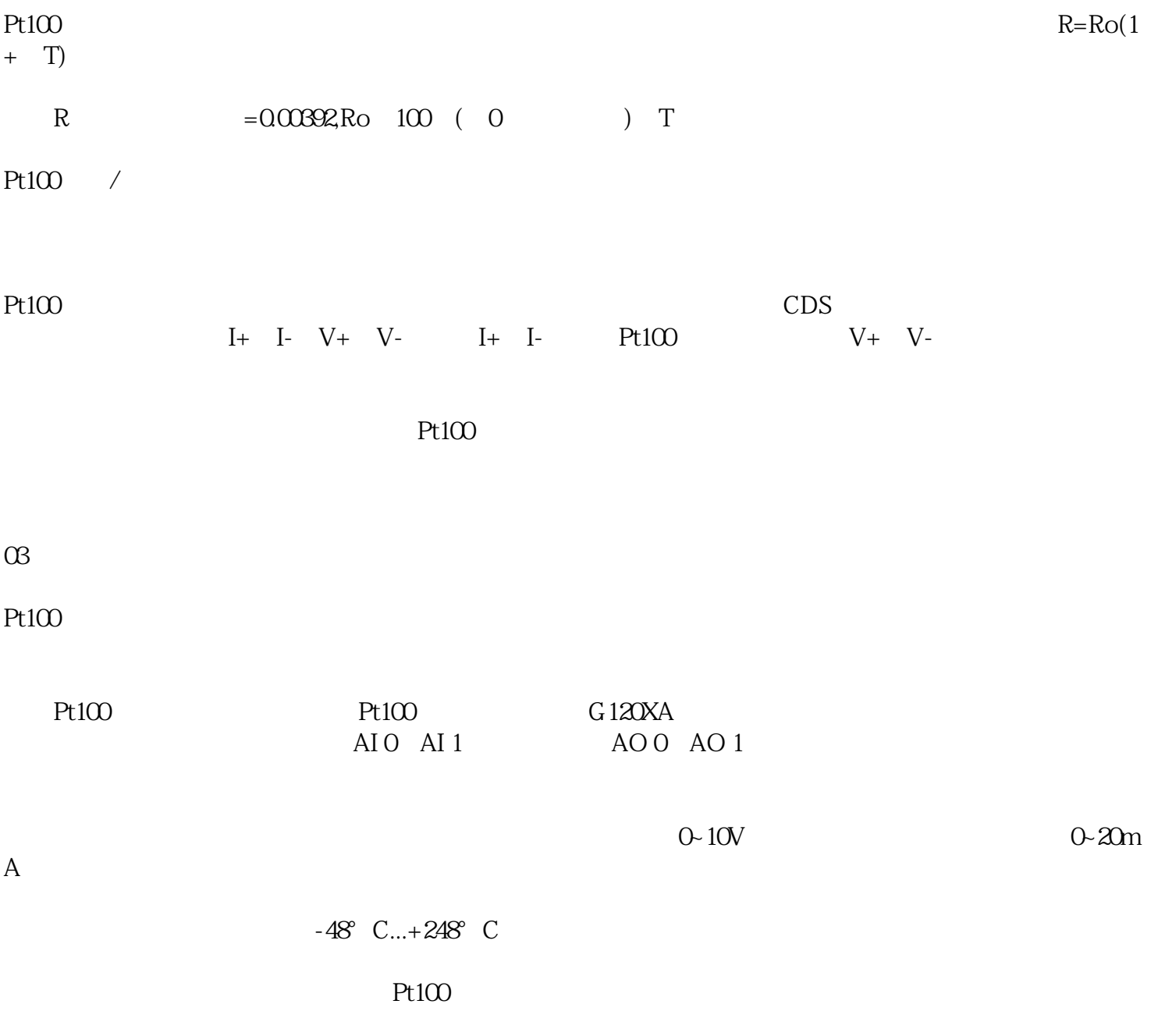

04

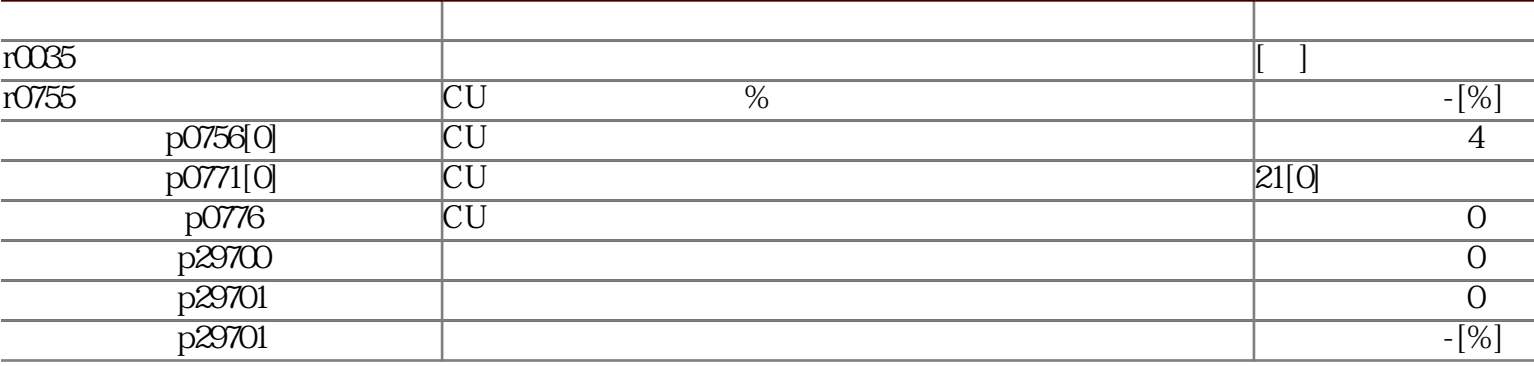

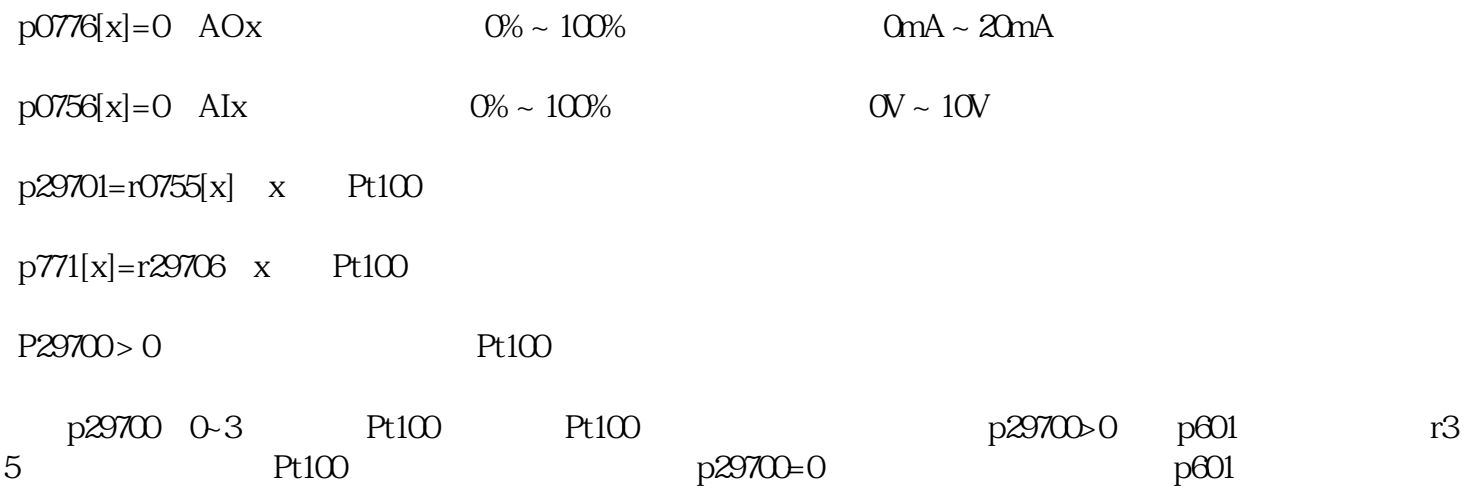